How programs crunch numbers

**CS 10A – BASIC MATH IN C/C++**

Allen Zhao – SRJC CS 10A

### Introduction

- Math in programming is nearly completely identical as how you would do it, but with one key difference. □ Integer division (requires use of int variables)
- All programs follow PEMDAS rules
- $+$  for addition
- **•** for subtraction
- **E** \* for multiplication
- **E** / for division

### Integer Division

- To us, a problem like ¼ would result in 0.75. However, a computer calculates that as 0.
- **EXTE Standard integer division in a program will instead** calculate the largest number that can be multiplied to the divisor without exceeding the original dividend.
	- □ TL;DR the answer is rounded down to the nearest integer
	- $9 = 8/9 = 0$
	- $-8/8 = 1$
	- $8/3 = 2$

## Modulo Division

- Where does the lost value in integer division go?
- **Modulo division: gets the remainder from division**
- **% for modulo division**
- Can only be used with integers
	- $9.8\%9 = 8$
	- $8\%8=0$
	- $9\%$  7 = 1
	- $8\%3=2$
- So for integers, / and % can be used in conjunction to get a full solution for a division problem.

# Using Math in Code

#### Program

int main()

{

}

int num; cout << "Enter a number: ";  $\sin \gg \text{num}$ ; cout  $<<$  3\*num + 2  $<<$  endl; num =  $num/2$ ; // reassigns num cout << num << endl << num%2; return 0;

### **Console**

➢ ./a.exe Enter a number: 5 17 2 0

### Variables for Non-Integer Math

- **To do regular division, we'll need a variable type that** supports decimal places: float and double
	- $\Box$  float short for floating point accuracy, 7 decimal places
	- $\overline{a}$  double has double the precision of float, 15 decimal places
- To tell the program to do regular and not integer division, at least one number involved must NOT be an integer.
	- $\blacksquare$  In the case of whole numbers, use one 0 in the decimal place.

 $\blacksquare$  i.e.  $\frac{3}{4} = 0$ , 3.0/4 = 0.75, 3/4.0 = 0.75

# Utilizing Non-Integer Math

{

}

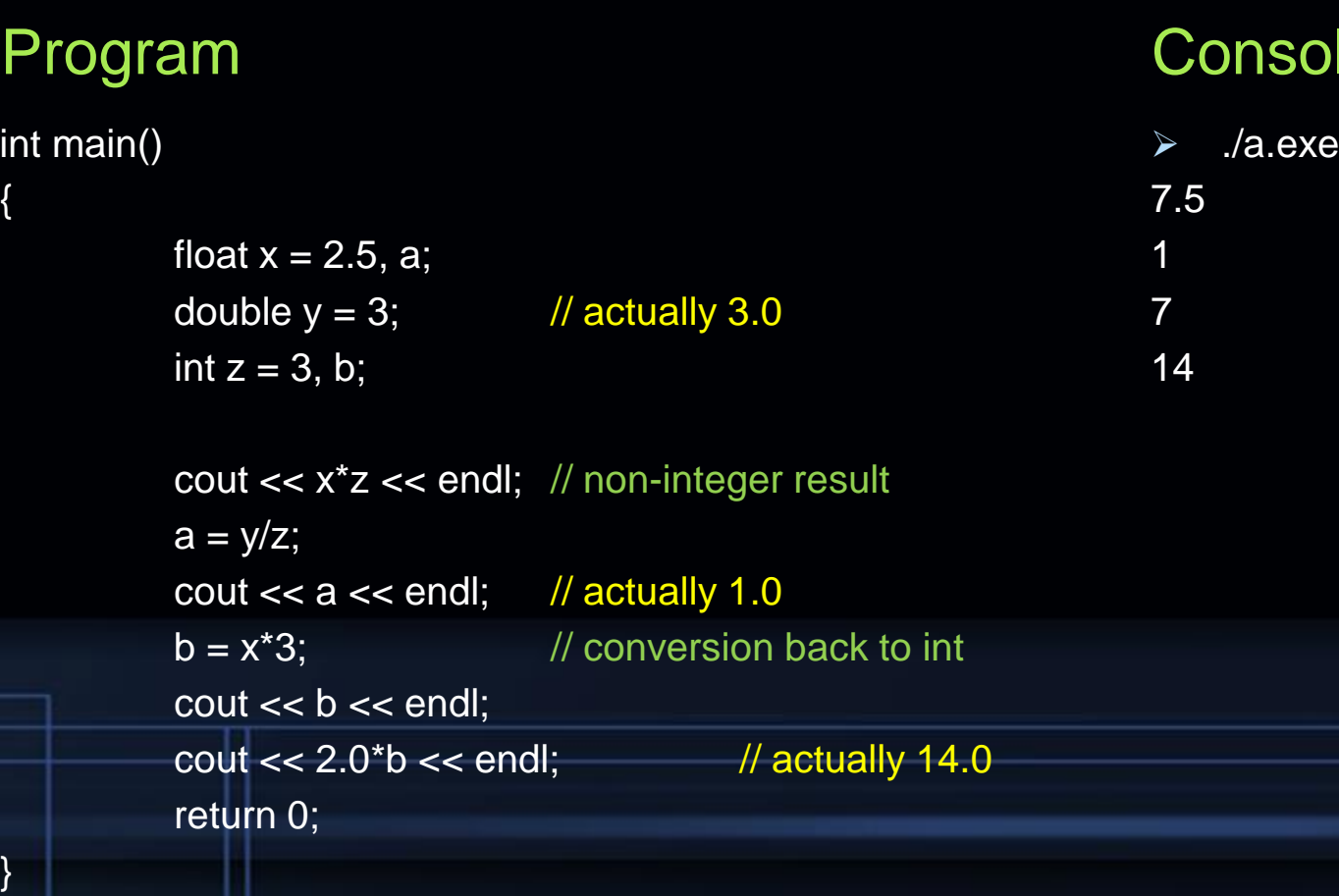

#### ole

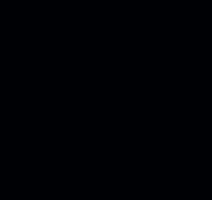

Allen Zhao – SRJC CS 10A

## The Equal Sign

- **The equal sign is used a lot in code, but it's used** differently in programming than it is in math!
- $\blacksquare$  = is the assign operator, NOT an equal operator
	- $x = 5$  // this assigns the value 5 to variable x
	- $x = x + 5$  // this reassigns x as 5 plus what x currently is
- $\blacksquare$  == is the operator used to define equal in  $C/C++$ 
	- $x = y$  // this asks the program if x is equal to y
- **Be careful! This is an extremely common error that even** veteran programmers sometimes overlook.